**[Problématique : Comment simuler le réseau informatique du collège ?](https://courstechnocollege.jimdofree.com/cycle-4/l-informatique-et-la-programmation/filius-activit%C3%A9/)**

**Nom : Prénom : Classe :**

**Nom : Prénom : Classe :**

## Travail à effectuer : Présentation Logiciel Filius

Filius dispose de 3 modes :

- design (marteau)
- simulation (flèche verte)
- documentation (crayon)

**Remarque importante** : Pour **les clients** sélectionnez **Notebooks** (pc portable) et pour **les serveurs** sélectionnez des PC (pc fixe).

## [En vous aidant des tutos sur internet](https://courstechnocollege.jimdofree.com/cycle-4/l-informatique-et-la-programmation/filius-activit%C3%A9/) : réaliser les activités suivantes.

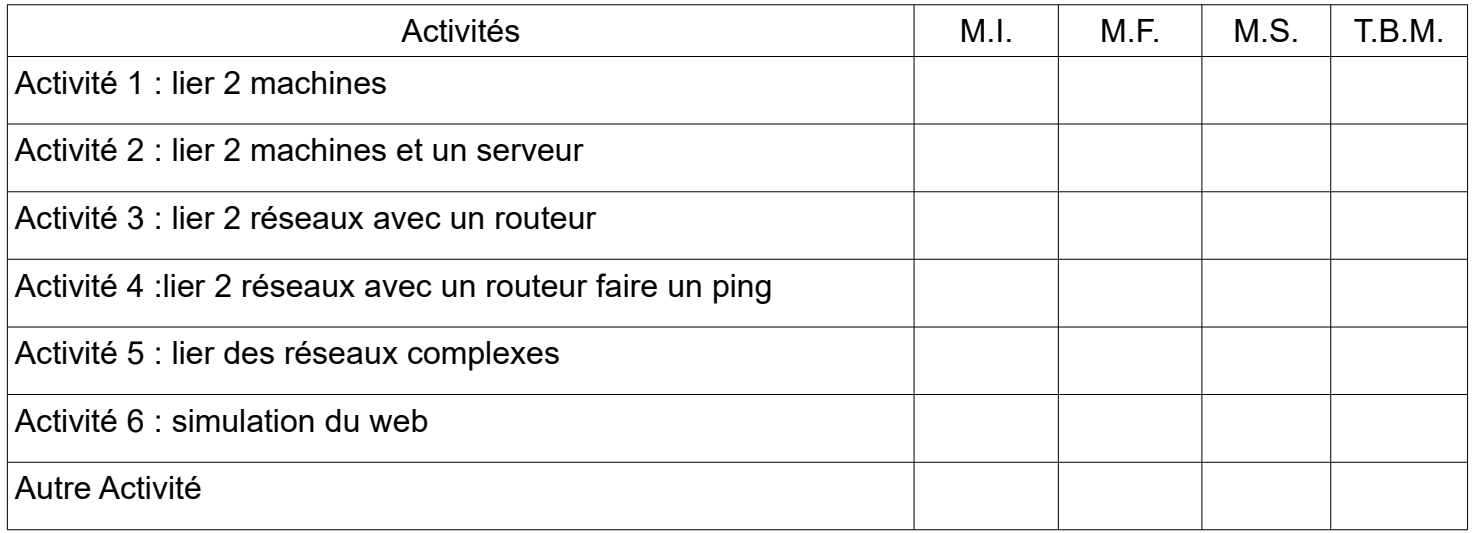

## TRÈS IMPORTANT :

N'OUBLIEZ SURTOUT PAS DE SAUVEGARDER A LA FIN DE CHAQUE ACTIVITÉ DANS VOTRE ESPACE ET AVEC LE NOM DE L'ACTIVITÉ.